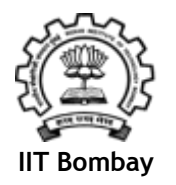

# Computer Programming

Dr. Deepak B Phatak Dr. Supratik Chakraborty Department of Computer Science and Engineering IIT Bombay

Session: More Matrix Applications

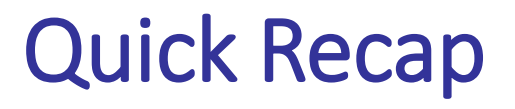

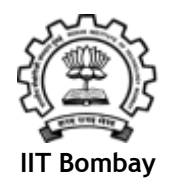

- We have seen the use of matrices for
	- Representing a system of N simultaneous linear equations
	- Using Gaussian elimination to solve the system

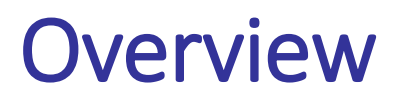

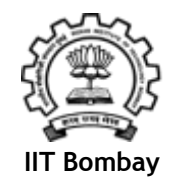

- In this session, we will see two more applications of matrices
	- Matrix multiplication
	- Magic Squares

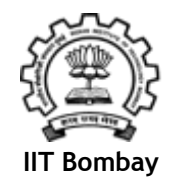

#### $A[3][4]$  x  $B[4][2] = C[3][2]$

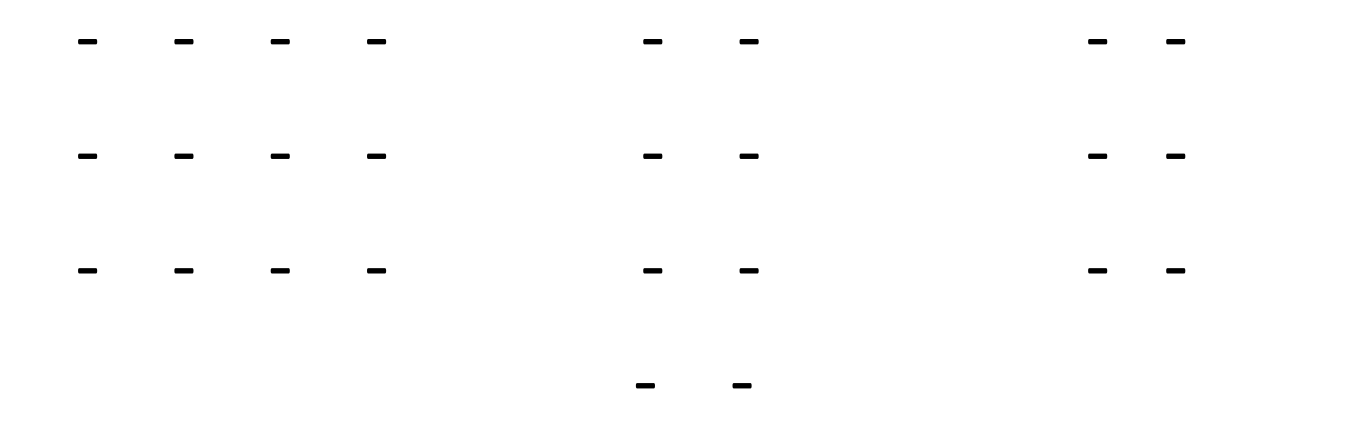

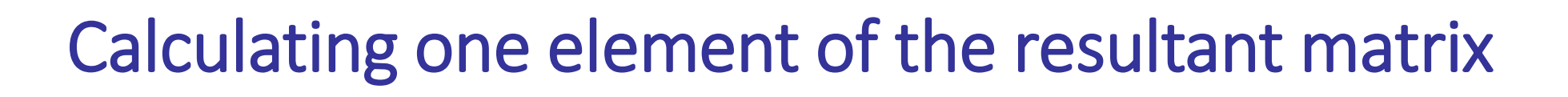

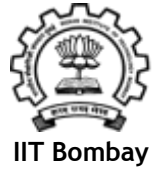

## $A[3][4]$  x  $B[4][2] = C[3][2]$

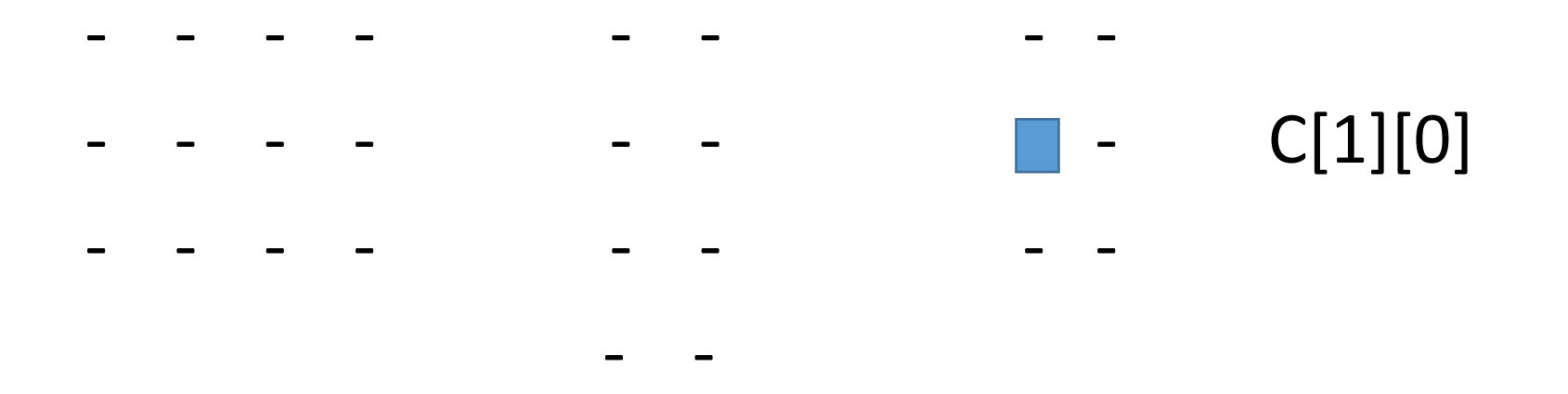

Calculating one element of the resultant matrix

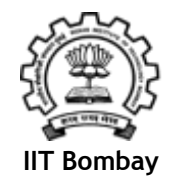

## $A[3][4] \times B[4][2] = C[3][2]$

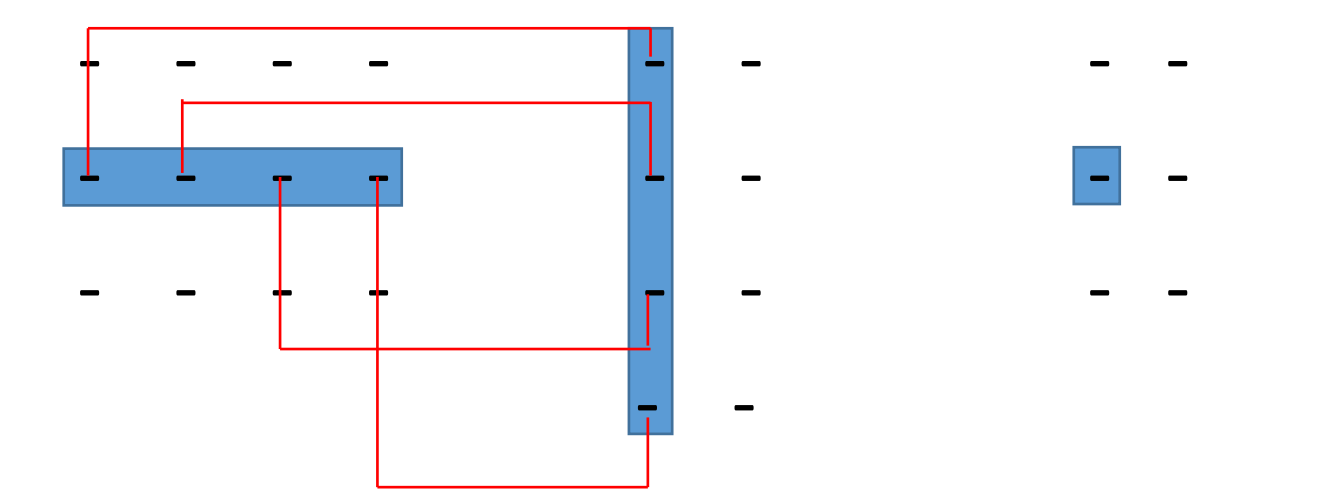

#### C[1][0] = A[1][0] x B[0][0] **+** A[1][1] x B[1][0] **+** A[1][2] x B[2][0] **+** A[1][3] x B[3][0]

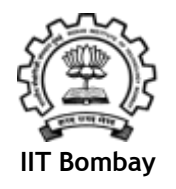

Given: m x n matrix A; n x p matrix B, The matrix product  $C = AB$  will be  $m \times p$  matrix. n-1  $C[i][j] = \sum A[i][k] * B[k][j]$  $k=0$ 

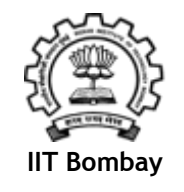

```
// Read matrices A, and B
  for (i=0; i<m; i=i+1) {
     for (i=0; j < p; j = j+1) {
       C[i][i]=0;for (k=0; k<n; k=k+1) { 
           C[i][j] = C[i][j] + A[i][k] * B[k][j];} 
      }
   }
// Output result matrix C
```
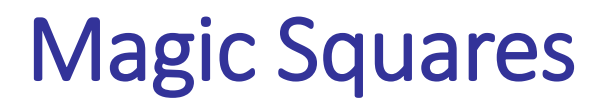

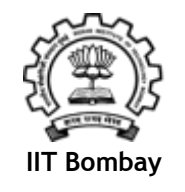

A magic square is an n x n square matrix containing unique positive integers, where the sum of elements of every row and every column is same

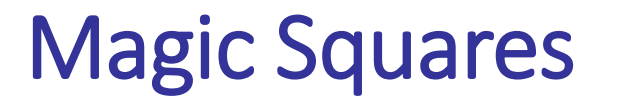

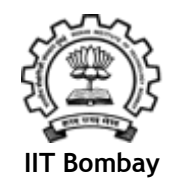

• Additionally, sum of elements on each of the main diagonals is also the same as above

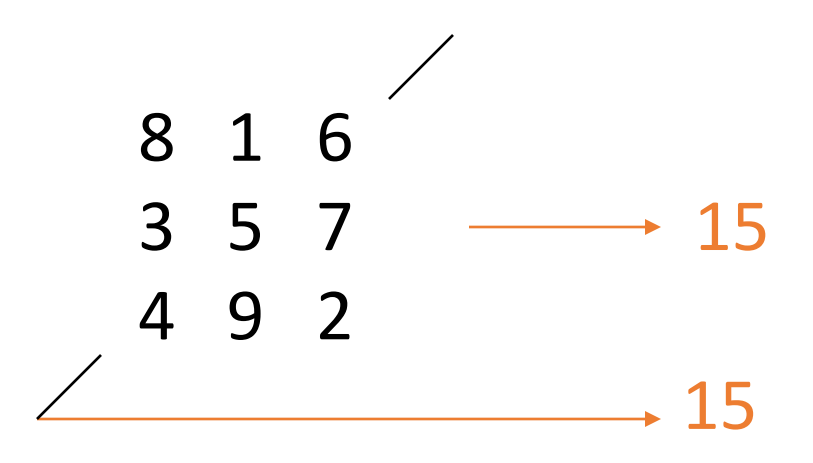

- Known to Chinese (Lo Shu square)
- 3 x 3 magic squares were known to Indians since Vedic times

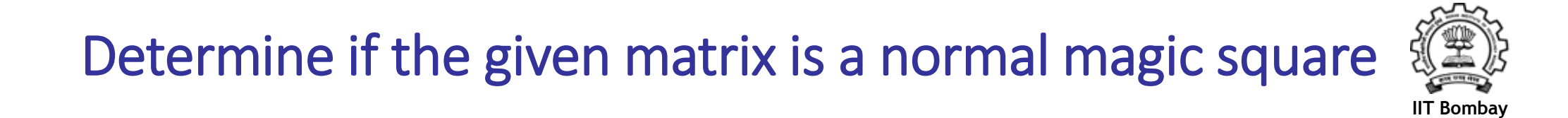

- We note the following:
	- Any n x n matrix will have n rows, n columns and two diagonals
- To test a given matrix for being a magic square
	- First find out what should be the sum [sum for normal magic square  $= n * (n*n +1)/2$ ]
	- Then, calculate sums of rows and columns
	- Calculate the sums for two diagonals

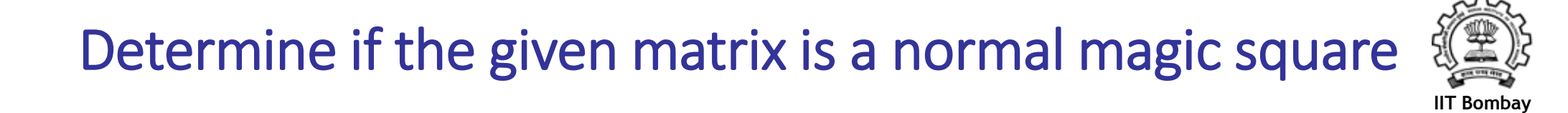

- If any of these sums is not as desired
	- The given matrix is not magic square
- We will need arrays of size n for these sums
	- Calculate these sums
	- Now check if each of these sums is equal to the required sum

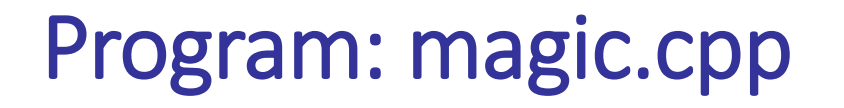

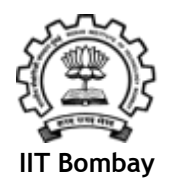

```
int main(){
 int square[20][20], N, i, j, sum;
 int rsum[20], csum[20], d1sum =0, d2sum =0;
```

```
/* Read N<sup>*</sup>/
cout << " Give value of N " << endl;
\sin \gg N;
```
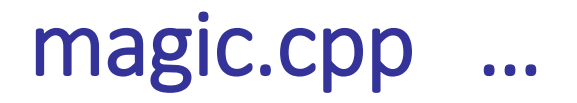

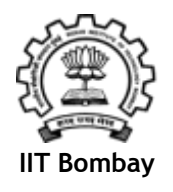

```
cout << Give elements of the matrix" << endl;
for (i=0; i<\mathbb{N}; i++) {
  for (j=0; j< N; j++) {
     cin >> square[i][j];
   }
} 
for (i=0; i < N; i++){
  rsum[i] = 0;
  jsum[i] = 0;}
```
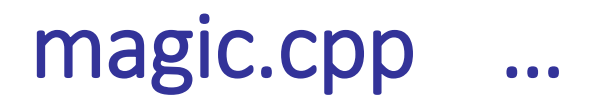

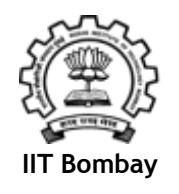

```
\frac{1}{2} calculate the sum for this being N x N magic square \frac{1}{2}sum = N * (N*N +1)/2;
```

```
\frac{1}{2} find the row sums and check against required sum*/
for (i=0; i < N; i++){
   for (i=0; j < N; j++)rsum[i] += square[i][j];}
   if (rsum[i] != sum) {
     cout << " Not a magic square" << endl; return 1;
    }
}
```
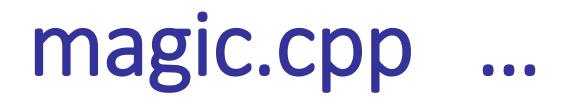

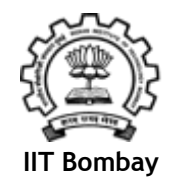

```
\frac{1}{2} find the column sums and check against required sum*/
for (j=0; j< N; j++){
    for (i=0; i < N; i++)csum[j] += square[i][j];
    }
    if (csum[j] != sum) {
      cout << " Not a magic square" << endl; return 1;
    }
}
```
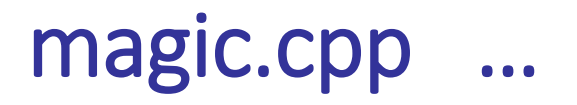

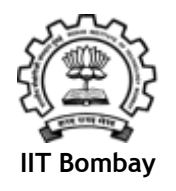

 $\frac{1}{2}$  calculate the sums of two diagonals  $\frac{1}{2}$ for ( $i=0$ ;  $i< N$ ;  $i++$ ) d1sum  $+=$  square[ $i$ ][ $i$ ]; for  $(j=0; j < N; j++)$  d2sum += square[j][N-j-1];

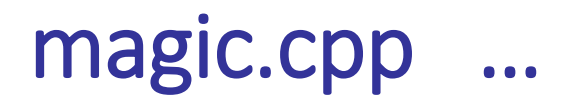

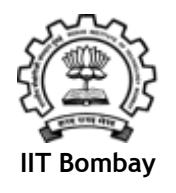

```
/* Now check if these diagonal sums are correct or not */
 if (d1sum != sum) {
      cout << " Not a magic square" << endl; return 1;
 }
 if (d2sum != sum) {
      cout << " Not a magic square" << endl; return 1;
 } 
 \prime^* If we reach this point, then the square is a magic square \prime\prime
```

```
cout << "Given matrix is a magic square" << endl; 
return 0;
```
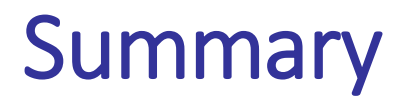

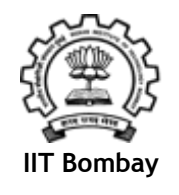

- In this session,
	- We studied matrix multiplication, and wrote a C++ program
	- We discussed normal magic squares, and wrote a C++ program to test if a given square matrix represents a magic square or not
- These programs are available in the files
	- matmult.cpp
	- magic.cpp
- Download, compile, and run these with your sample data